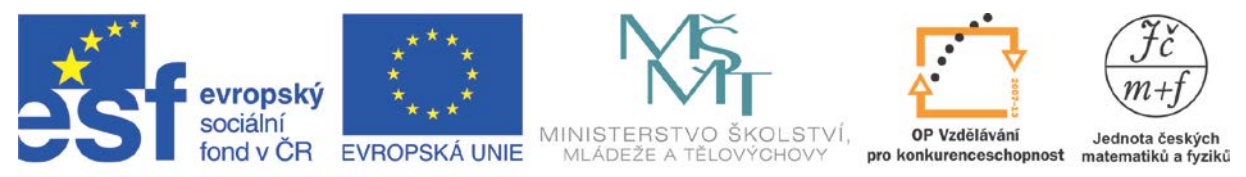

INVESTICE DO ROZVOJE VZDĚLÁVÁNÍ

## **LETADLO**

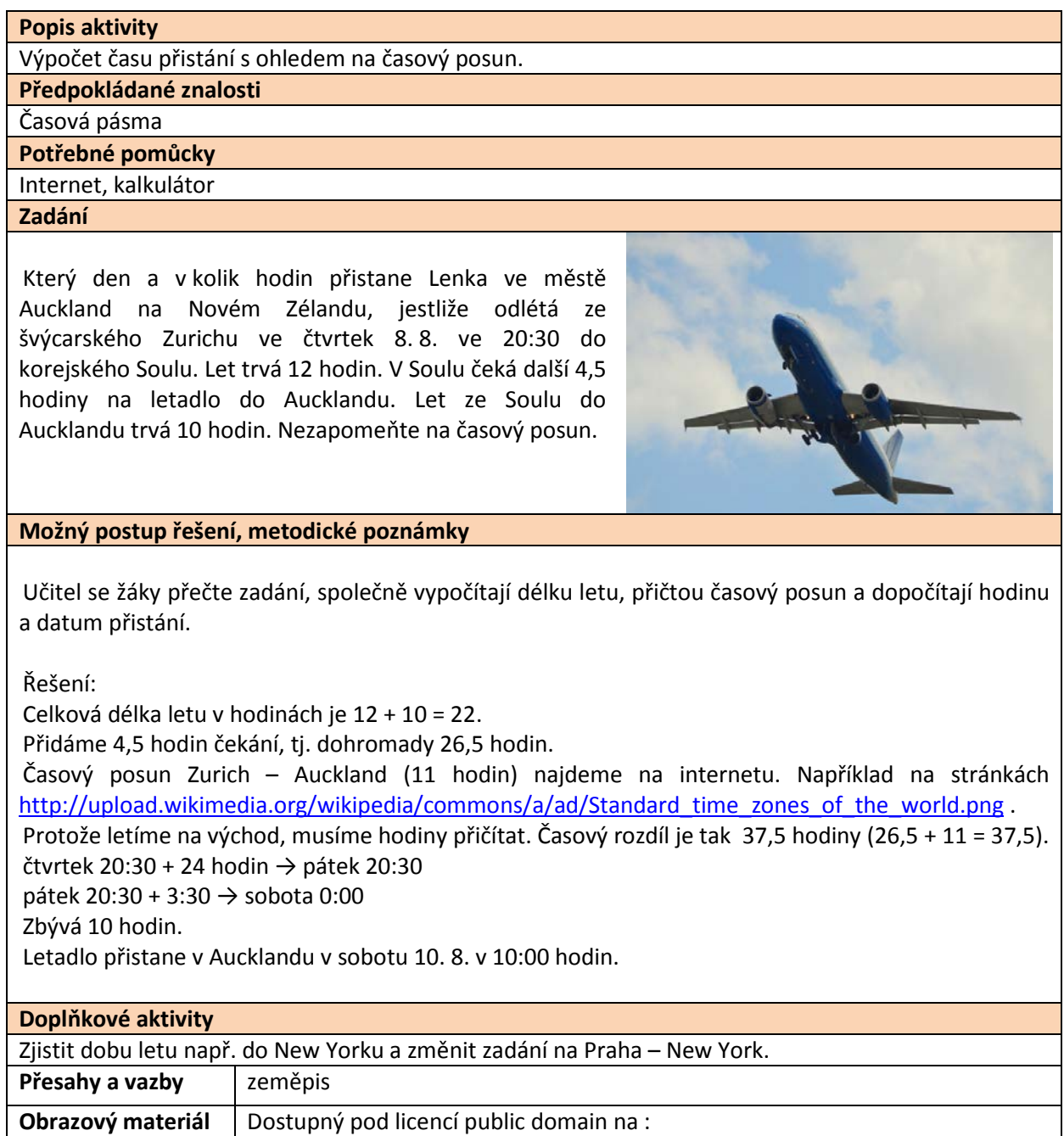

[http://www.publicdomainpictures.net/view](http://www.publicdomainpictures.net/view-image.php?image=28573&picture=jet-letadlo)[image.php?image=28573&picture=jet](http://www.publicdomainpictures.net/view-image.php?image=28573&picture=jet-letadlo)-letadlo